## AJAX [Advanced Javascript And XML]

#### Vishnu Institute of technology – Website: www.vishnu.edu.in

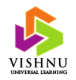

### Introduction

• Asynchronous JavaScript And XML (AJAX) is a web technologies like HTML, CSS, JavaScript and XML for creating better, faster and more interactive web.

• Examples of websites using AJAX technology:

- Google
- Google Maps
- GMail

Vishnu Institute of technology – Website: www.vishnu.edu.in

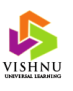

## Advantages

- Websites using AJAX provide rich user experience.
- Websites using AJAX provide faster response.
- There is no need to wait for the response from the server after sending a request.
- Reload only part of a webpage without reloading the entire web page.
- Reduces load on the server.

Vishnu Institute of technology – Website: www.vishnu.edu.in

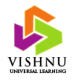

### AJAX Process

- 1. A user generates an event like clicking a button etc., which invokes the associated event handler.
- 2. In the event handler, a special *XMLHttpReuest* object is created. This object is configured with parameters like the name of the callback function.
- 3. The *XMLHttpRequest* object makes an asynchronous HTTP request to the server for a certain resource.
- 4. The resource will be a server side script which will be processed by the server.

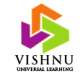

## AJAX Process (cont…)

- 5. The server-side script returns the data, typically as an XML document, to the original client-side page that made the request.
- 6. The *XMLHttpRequest* object receives the XML data and invokes the callback function with this data.
- 7. A JavaScript callback function catches the data, process it, and updates the HTML DOM representing the page with the new data.

Vishnu Institute of technology – Website: www.vishnu.edu.in

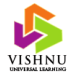

#### Asynchronous Communicationbrowser client user interface **JavaScript call** HTML+CSS data browser client

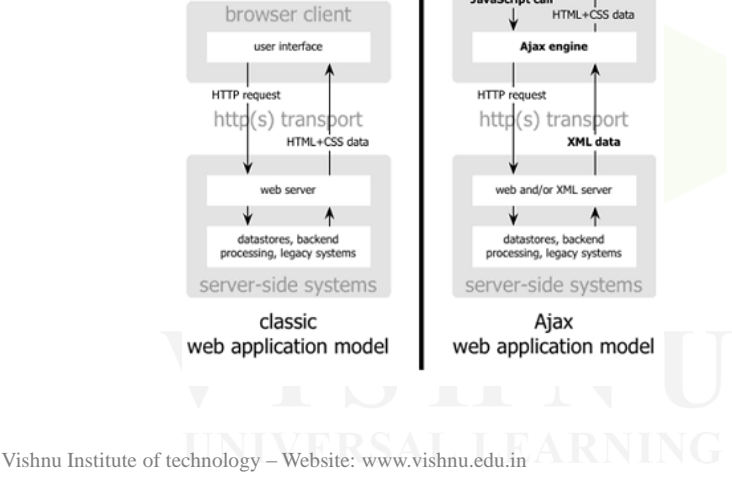

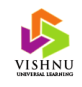

### Creating XMLHttpRequest Object

**For browsers other than IE:**

 $x$ mlHttp = new XMLHttpRequest();

**For IE:**

xmlHttp = new ActiveXObject("Microsoft.XMLHTTP"); Or xmlHttp = new ActiveXObject("Msxml2.XMLHTTP");

Vishnu Institute of technology – Website: www.vishnu.edu.in

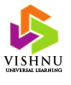

## Specifying a Handler

- A handler (function) must be specified for processing the response sent by the server.
- The response handler is specified using the *onreadystatechange* property.

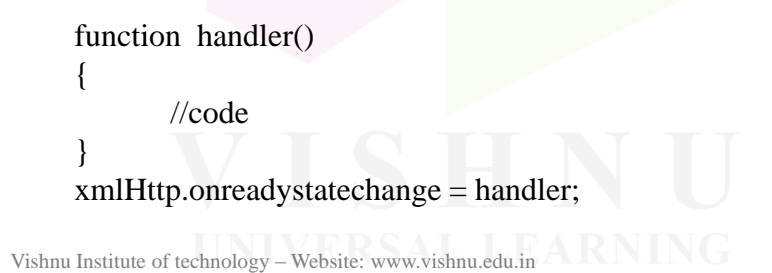

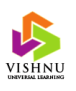

# AJAX *readyState* Property

The HTTP request can be in any one of the following states:

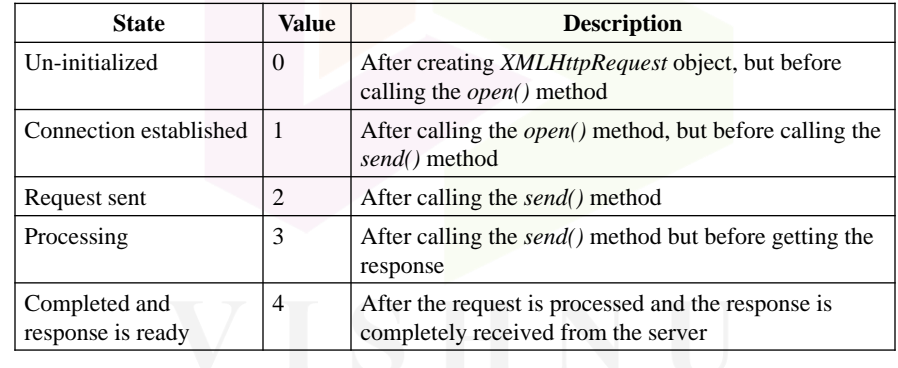

Vishnu Institute of technology – Website: www.vishnu.edu.in

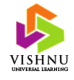

#### AJAX *readyState* Property (cont…)

- The state can be identified by the *readyState* property.
- Every time the state changes, the function indicated by the *onreadystatechange* property gets executed.

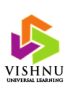

#### XMLHttpRequest Object Properties

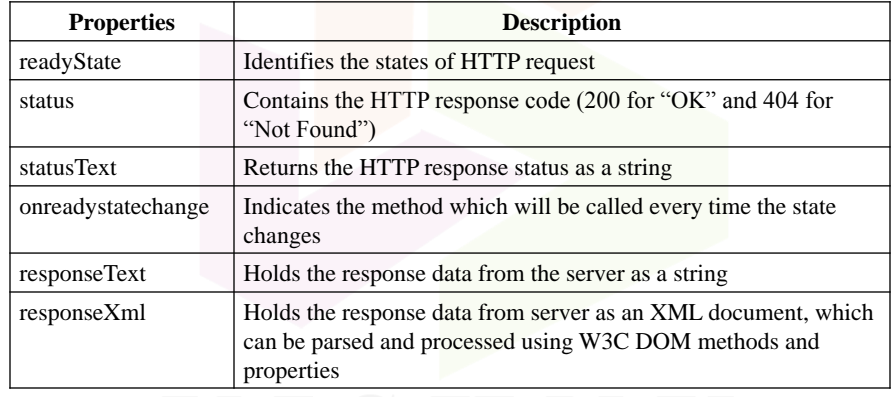

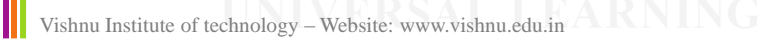

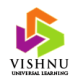

## Sending Information

- Sending a HTTP request to a server involves two steps:
	- Opening a connection
	- Sending the request

#### **For opening a connection:**

open(method, URL, async)

#### **For sending request:**

xmlHttp.send(null); [For GET method] xmlHttp.send("key=value"); [For POST method]

Vishnu Institute of technology – Website: www.vishnu.edu.in

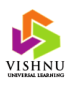